# Improving the model in a **hierarchy of libraries for hierarchy of libraries for self-optimization optimization**

Luis-Pedro García Servicio de Apoyo a la Investigación Tecnológica Universidad Politécnica de Cartagena, Spain luis.garcia@sait.upct.es

### **Outline Outline**

- $\blacksquare$  Introduction
- $\Box$ Self-Optimised Linear Algebra Routine Samples
- **Experimental Results**
- e<br>Ma **Conclusions**

- $\blacksquare$ Our Goal: to obtain linear algebra parallel routines with autooptimization capacity
- $\blacksquare$  The approach: model the execution time of the routine to tune taking advantage of the natural hierarchy existing in linear algebra programs
- $\blacksquare$  The basic idea is to start from lower level routines (multiplication, addition, etc.) to model the higher level ones (Strassen multiplication, parallel multiplication, LU, QR, Cholesky, etc).

#### $\blacksquare$  In this talk:

- п A remodelling stage is proposed if the information at one level is not accurate enough.
- $\blacksquare$ This new model will be built using polynomial regression.

- $\blacksquare$  Theoretical and experimental study of the algorithm.  $AP$  selection.
- $\blacksquare$  In linear algebra parallel routines, typical AP and  $\blacksquare$ SP are:
	- $\blacksquare$  *b, p = r* x *c* and the basic library
	- $\blacksquare$   $k_1$ ,  $k_2$ ,  $k_3$ ,  $t_s$  and  $t_w$

 $\blacksquare$  An analytical model of the execution time  $\blacksquare$  *T*(n) = *f*(n,AP,SP) = n<sup>3</sup>k3 (dgemm)

 $\blacksquare$ Remodelling de Linear Algebra Routine (LAR) **Designing a polynomial scheme from the original** model for different combinations of n and AP:

 $T(n,AP) = a_0n^3/p + a_1n^3p + a_2n^3 + a_3n^2/p + a_4n^2p^2$  $+a_5n2+...$ 

 $\blacksquare$  The coefficients  $a_{0,}a_{1,}a_{2,}...$  must be calculated

**In order to determine these coefficients, four** different methods are proposed:

 $\blacksquare$  FI-ME: FIxed Minimal Executions  $\blacksquare$  VA-ME: VAriable Minimal Executions FI-LS: FIxed Least Square Least Square ■ VA-LS: VAriable Least Square

# $Self-Optimised LAR$

 $\Box$ **Strassen Matrix-Matrix multiplication** 

$$
T = 7^{l} t_{mult} \left(\frac{n}{2^{l}}\right) + 18 \sum_{i=1}^{l} 7^{i-1} t_{add} \left(\frac{n}{2^{i}}\right)
$$

- $\blacksquare$  t<sub>mult</sub>(n/2<sup>l</sup>): Theoretical execution matrix multiplication. BLAS3 function DGEMM multiplication. BLAS3 function DGEMM  $\blacksquare$  t<sub>add</sub>(n/2<sup>i</sup>): Theoretical execution matrix addition.
- BLAS1 function DAXPY

 $\blacksquare$  Systems:

Xeon: Linux Intel Xeon 3.0 GHz workstation Xeon: Linux Intel Xeon 3.0 GHz workstation Alpha: Unix HP-Alpha 1.0 GHz workstation **Nodels for DGEMM and DAXPY**  $\blacksquare$  Good Results with FI-LS method  $\blacksquare$   $\blacksquare$   $\blacks$  $\blacksquare$  n\_min = 500, n\_max = 10000, n\_inc = 500 DAXPY: Sixth order polynomial (31 samples) DAXPY: Sixth order polynomial (31 samples)  $\blacksquare$  n\_min = 64, n\_max = 2000, n\_inc = 64

 $\blacksquare$ Testing de Model in Xeon. Time in seconds.

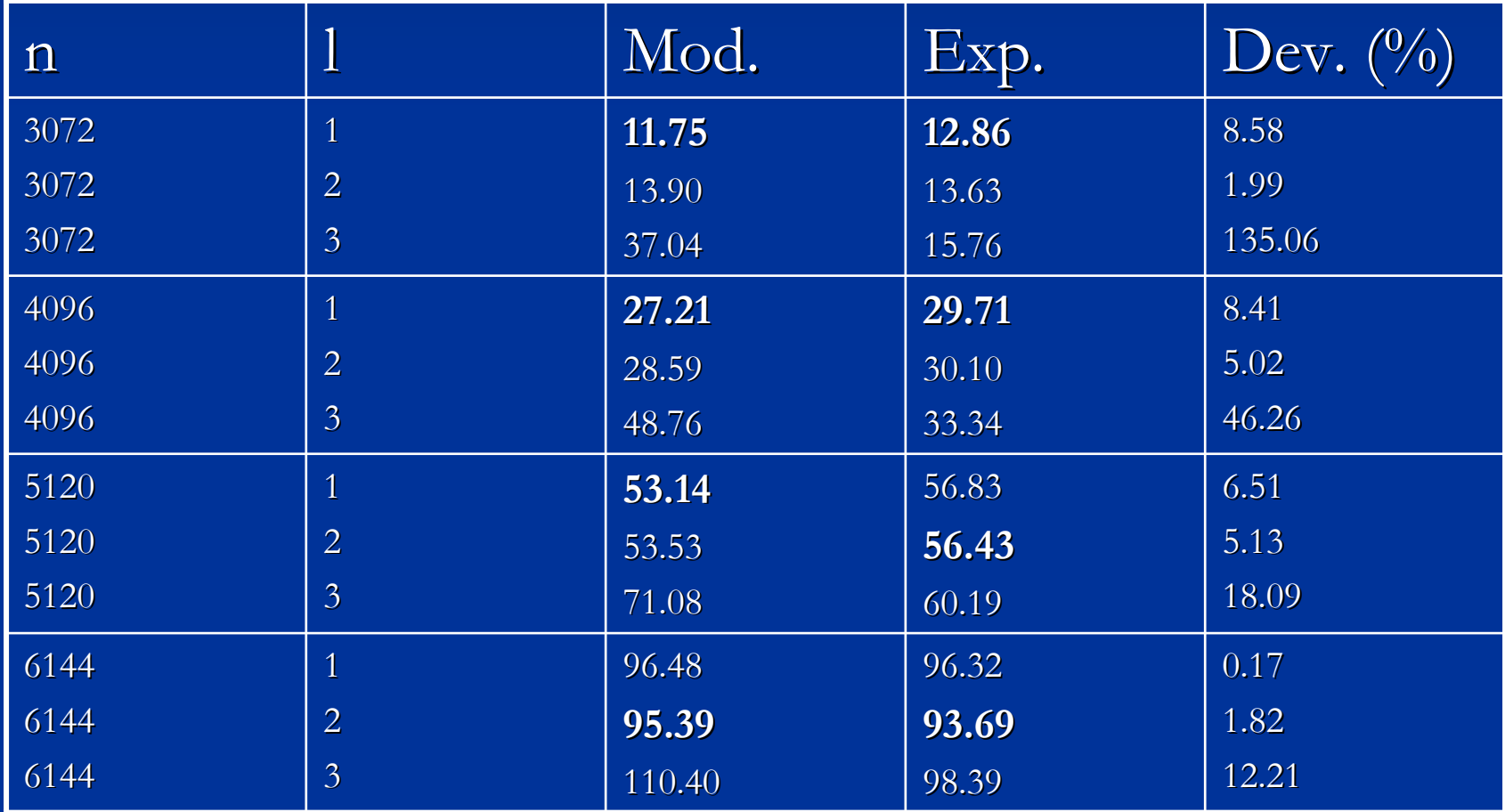

 $\blacksquare$ Testing de Model in Alpha. Time in seconds.

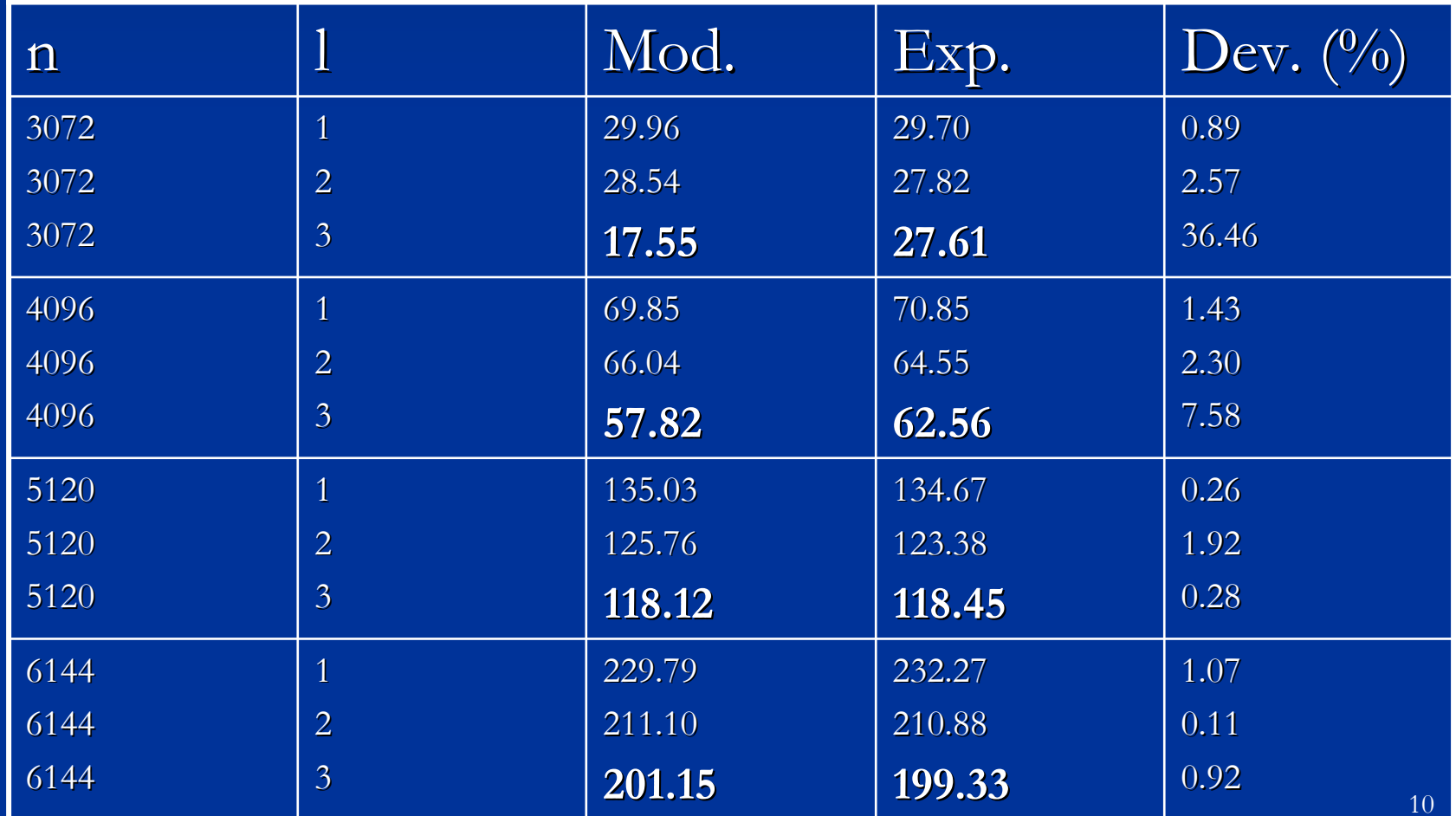

- $\blacksquare$  The optimal value of  $AP$ , vary for different systems and problem sizes.
- In Xeon and for  $n = 5120$  the model make a wrong prediction, but the execution time is only  $\overline{0.71}$  % higher.
- $\blacksquare$  However, in Xeon, the deviation ranged from 0.17 % to  $135.06\%$ :

IT IS NECESSARY TO BUILD AN IMPROVED MODEL

 $\blacksquare$  The scheme consists of defining a set of third grade polynomial functions from the theoretical model:

$$
T = 2 \times 7^{l} \left(\frac{n}{2^{l}}\right)^{3} M(l) + \frac{18}{4} n^{2} A(l) \sum_{i=1}^{l} 7^{i-1} \left(\frac{7}{4}\right)^{i-1}
$$

 $\blacksquare$  *M(l)* and *A(l)* must be calculated. For each *l*, *n* varies and the values of  $M(l)$  and  $A(l)$  are obtained by least squares.

 $\blacksquare$  Now the set of values for *M(l)* and *A(l)* can be approximated by a polynomial in *l* and thus we have a single model for any combination of *n* and *l*.  $\blacksquare$  *M(l)* is approximated by a second grade polynomial  $M(l) = m_0 + m_1l + m_2l^2$ 

 $\blacksquare$  *A(l)* is approximated by a first grade polynomial  $A(l) = a_0 + a_1l$ 

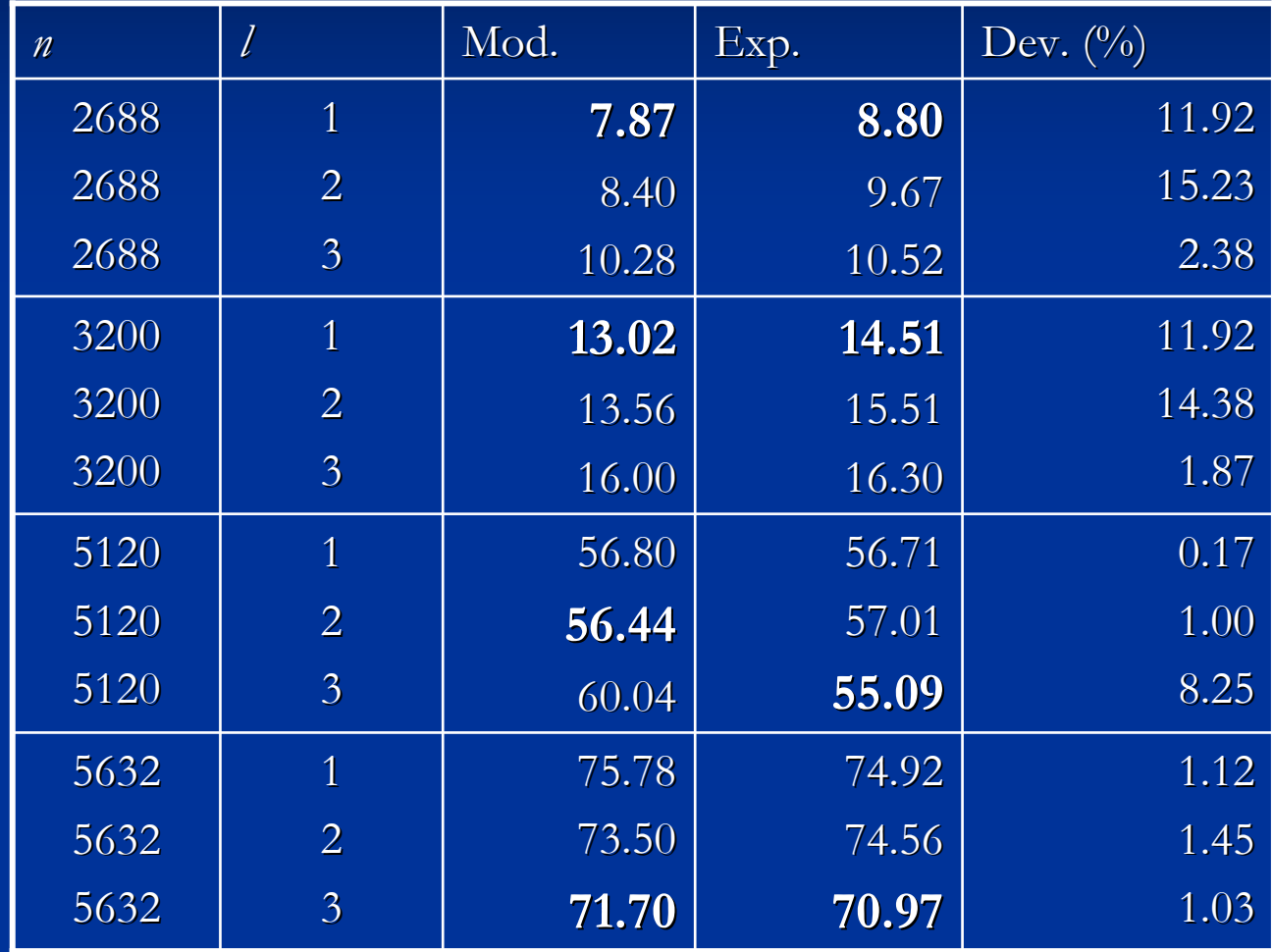

Meeting on Parallel Routines Optimization and Applications UMU 12 Jun 2007

In Xeon and for  $n = 5120$  the model make a wrong prediction, but the execution time is only 3.49 % higher.

 $\blacksquare$  Now, with remodelling, the deviation is smaller and ranged from  $0.17\%$  to  $15.23\%$ 

#### **Conclusions Conclusions**

 $\blacksquare$  The use of modelling techniques can contribute to reduce the execution time of the routines.

 $\blacksquare$  The modelling time must be small:

**Preferable method FI-ME.** 

Reduce the number of samples in FI-LS.

Use small problem sizes for modelling.

 $\blacksquare$  The method has been applied successfully to the Strassen Matrix-Matrix multiplication and can be applied to other linear algebra routines.